P/N 221-40415A

# 分流/不分流进样器

## SPL-14C

## 安 装 说 明 书

# 本安装说明书为本公司维修安装人员安装时使 用,安装时可能会造成危险,用户禁止使用。

# ⊕島津製作所

#### 目 录

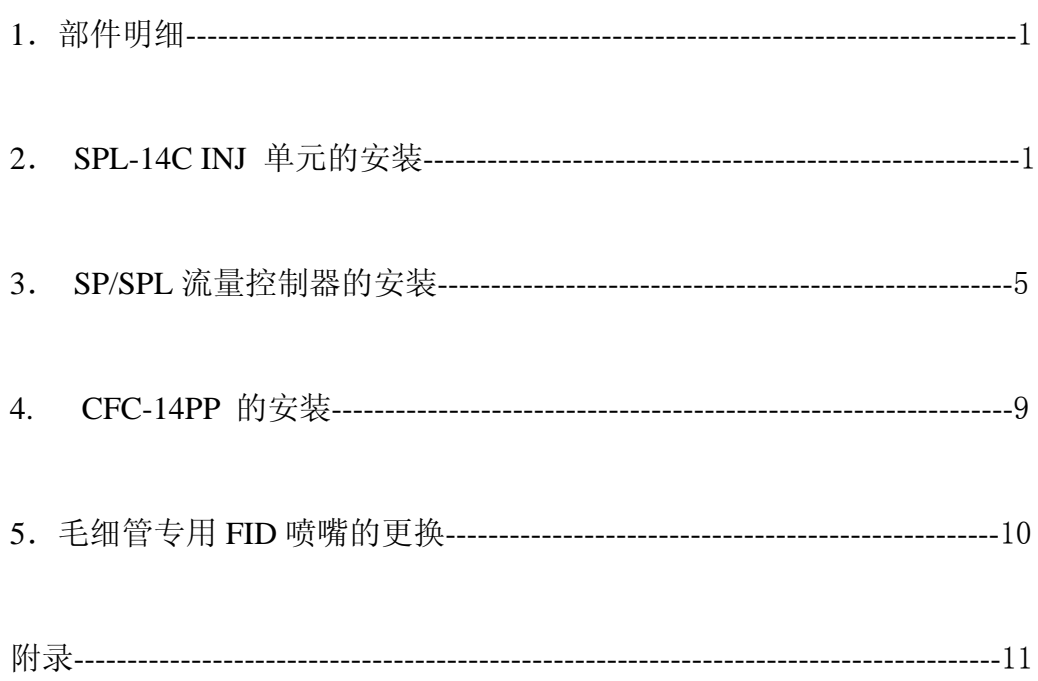

#### **1.** 部件明细

SPL-14C 的零部件在使用说明书第一节中提供,请仔细确认。 在以下有关安装的说明部分中,有 P/N 号码的零件均为 SPL-14C 的附属品。

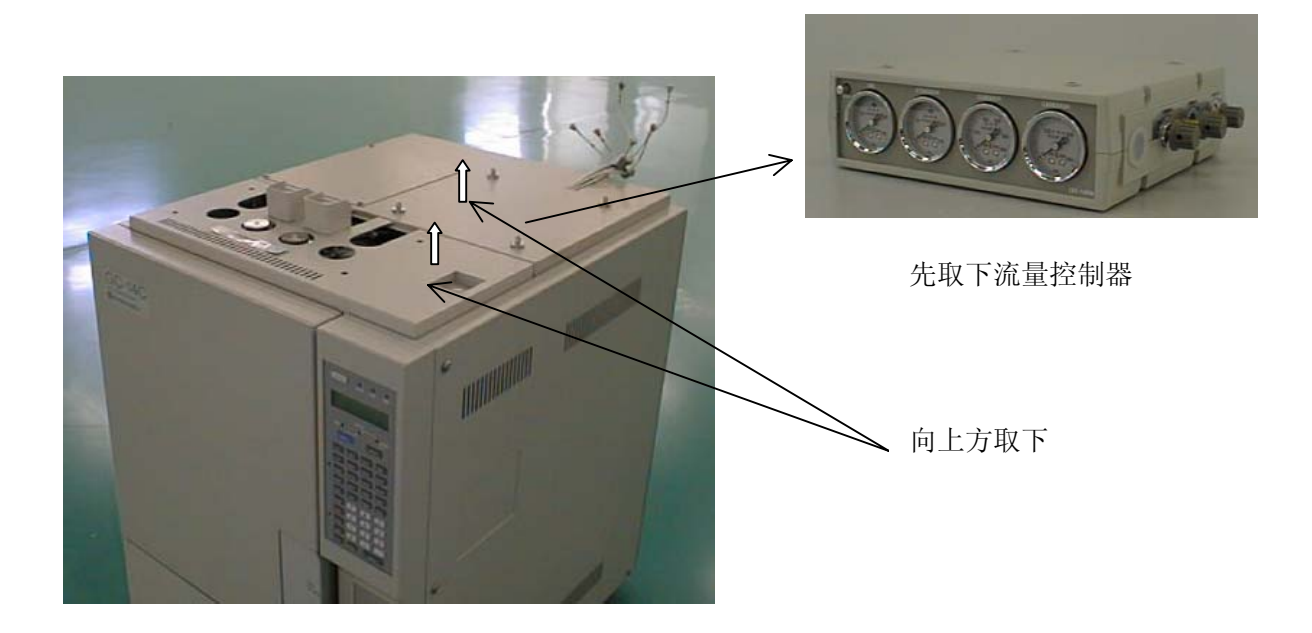

图 2.1

## **2. SPL-14C INJ** 单元的安装

1)取下流量控制器,再将 GC-14C 的进样器/检测器盒盖,上盖板取下。

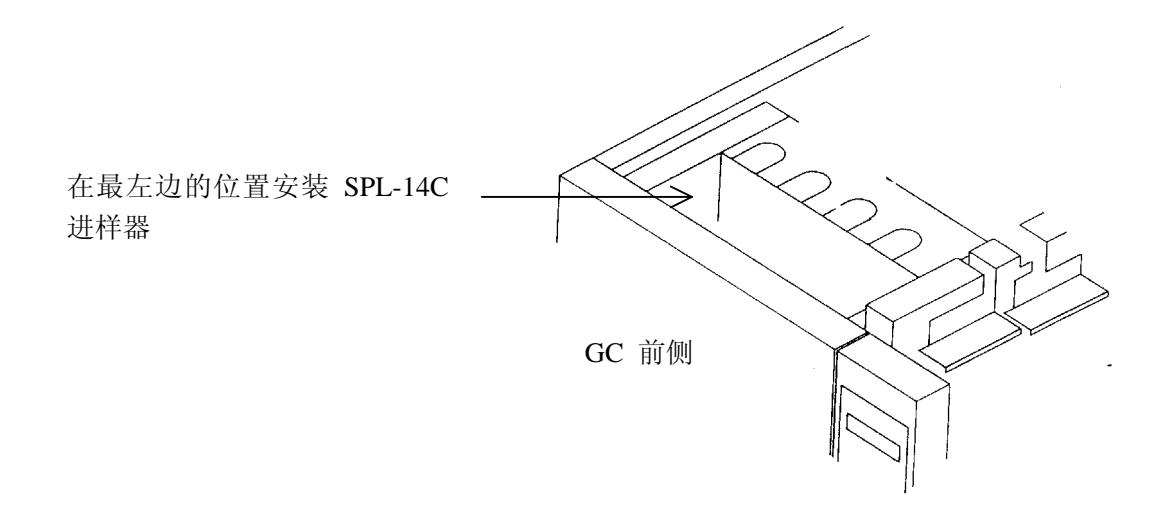

扣紧在位置固定栓上

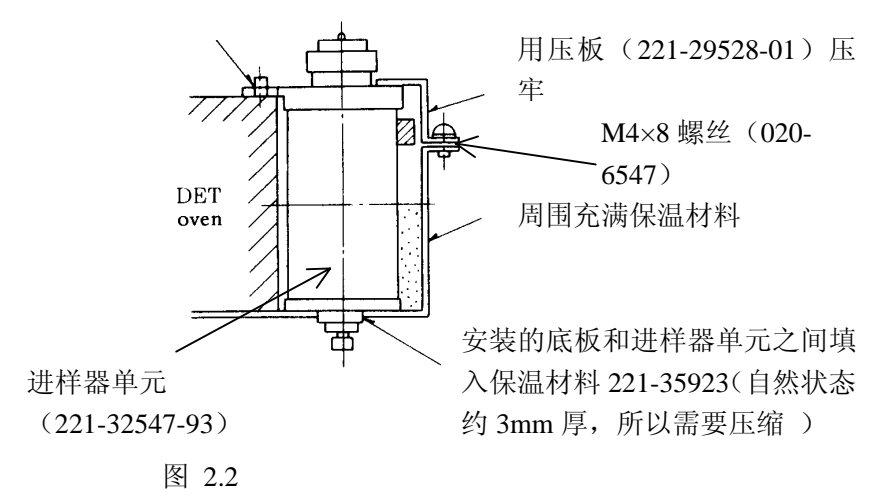

- 2) 将 GC-14C 柱箱门打开,将 SPL-14C 安装在 GC-14C 主机进样器单元最左面的位置, 如上图所示。
- 3) 将 SPL 进样器的加热器,Pt 传感器电缆接到加热端口上,可以与已被连接的加热端 口互换,但应尽量使用未被使用的加热端口(未被使用的加热端口上接有模拟接头) 例如: GC-14CPF 的时候连接 AUX1, GC-14CPT, PTF 的时候要追加温度控制单 元(P/N221-43345-91)。如果没有温度控制单元时,可以将 INJ 或 AUX1 取下以空 出端头与其连接;当有温度控制单元时,就可以直接与 AUX2~5 的空的端头连接, 另外最好按 AUX 的顺序连接使用。

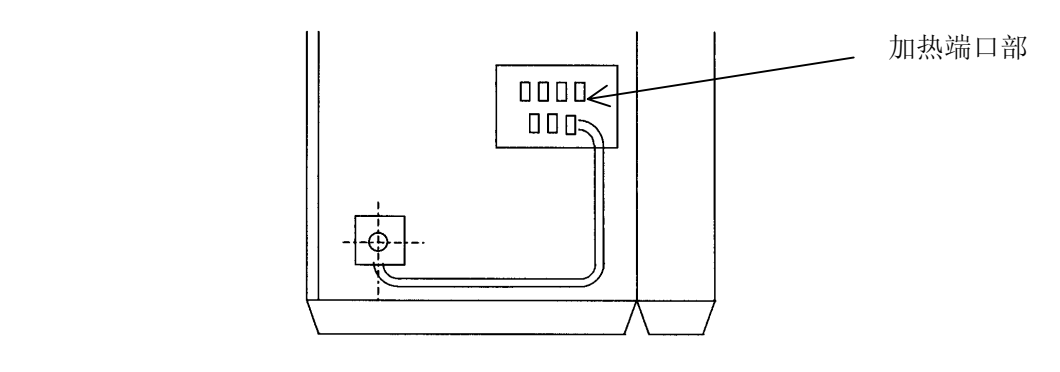

图 2.3

4) 要想使用哪个温控端口,需要在键盘上的 FUNCTION 14 中设定。这要在装完流量控 制器及盖好各种盖板后,打开主机电源来进行。先要在 FUNCTION 14 中将 SPL-14 进样器相连的加热端口设为 Y, 确认其它使用加热口为 Y, 不使用的端口为 N 以后 用 ESC 键退出功能菜单,将主机电源关闭再重新开机,刚才的设定值才生效。

INJ, DET, SPL1 的缺省值为 Y , 其他的缺省值为 N 。另外用 FUNCTION 13 参 数(RAM)的初始化不会改变 FUNCTION 14 的设定内容。

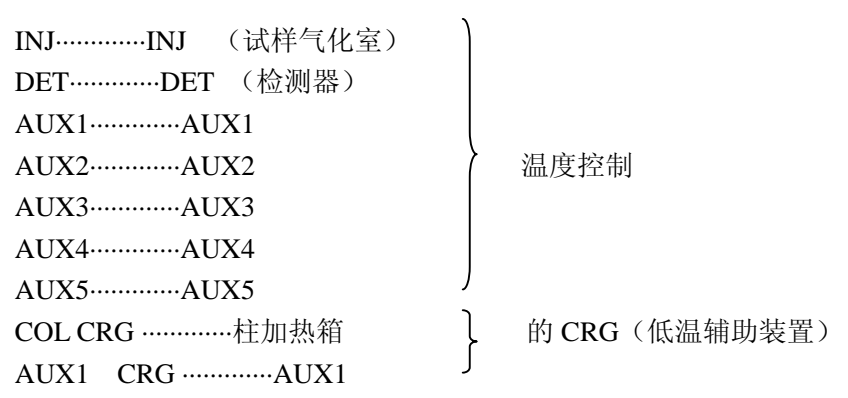

 例如;SPL-14C 的温度控制单元采用 AUX1 的时候,键操作的说明如下。如要采用其 它的温度控制单元时, 在 FUNCTION 14 的 INSTALL 画面下, 使用▽ △和 ENTER 键选择 N 或 Y 来确认。

例: AUX1 单元安装说明

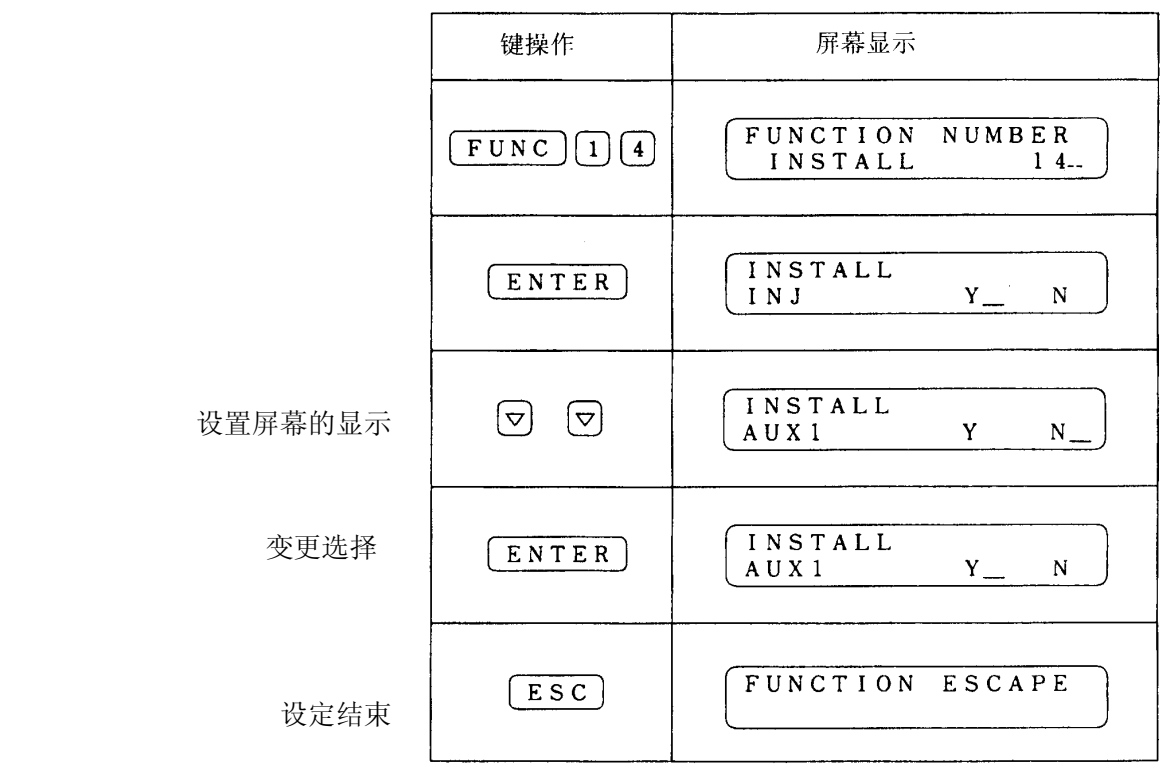

### 在 FUNCTION 5 中设定温度控制部分的 READY 检查功能 例: 设定 AUX1 的 READY 功能。

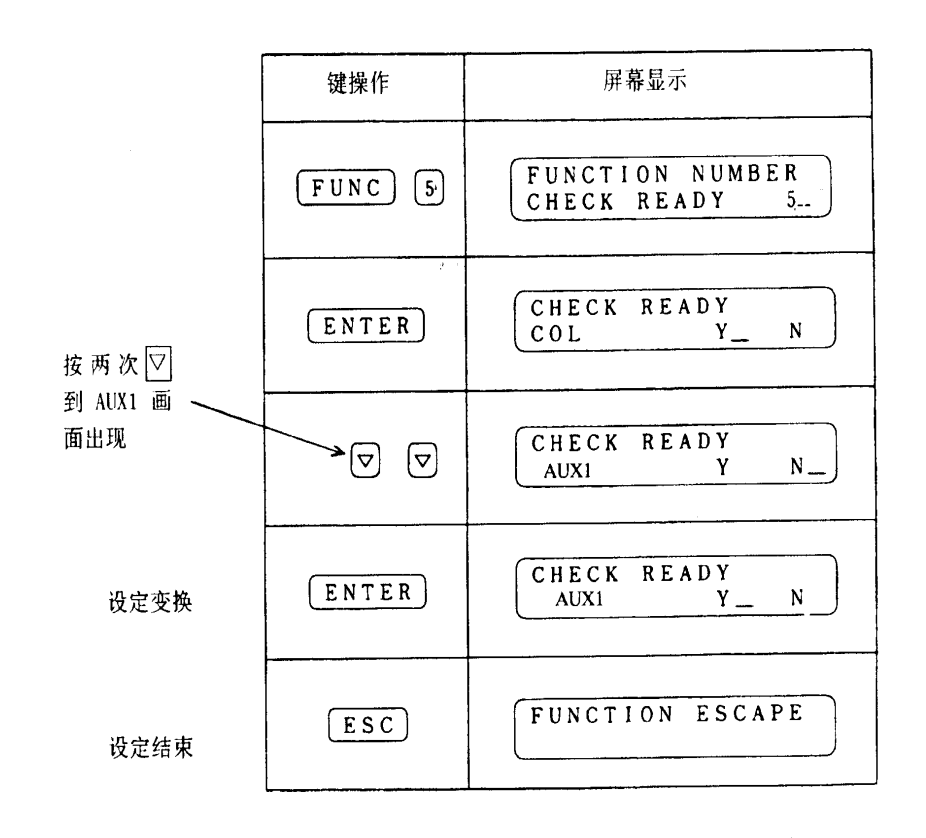

.

提示 SPL-14C 设定哪个作为温度控制端口,应该告诉用户。

#### **3. SP/SPL** 流量控制器的安装

SPL-14C 的流量控制器 CFC-14PP 的安装

1) 先取下GC-14C的进样器/检测器的盖板和上盖板。要先拆除流量控制器CFC-14PM, 然后再取下上盖板。

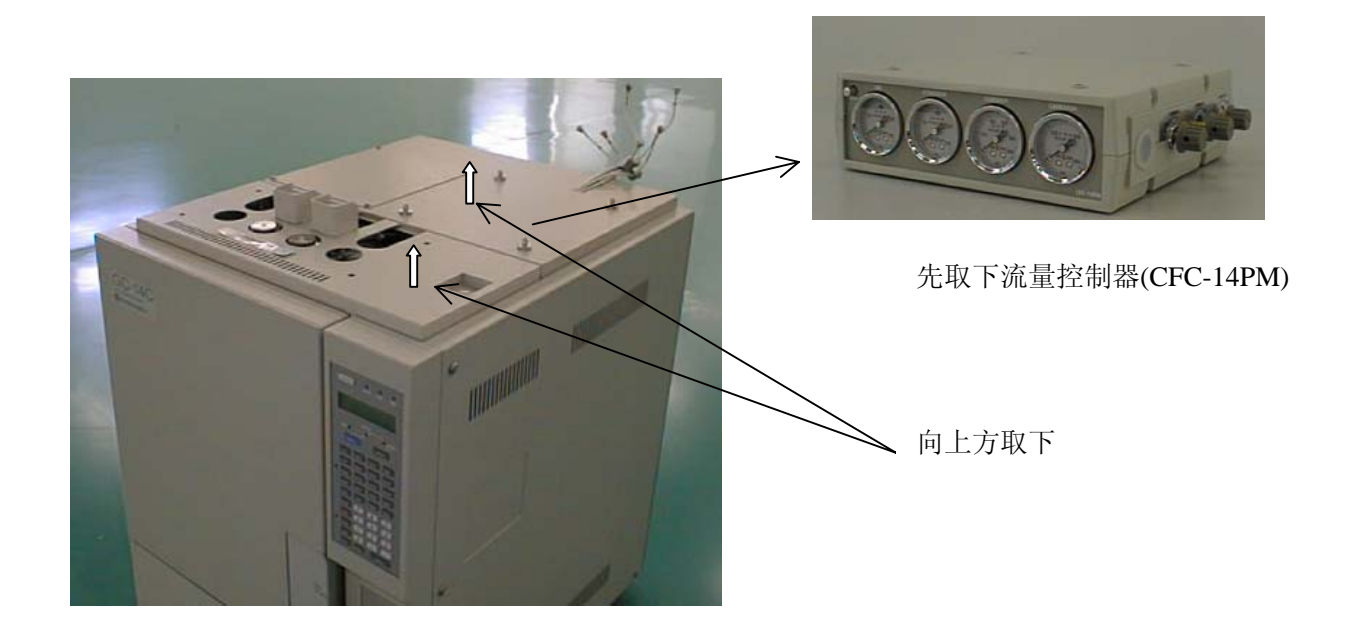

 图 3.1 2)将右盖板,背盖板,前盖板取下来。 取前盖板时,先打开柱箱门,然后取下辅门,再将柱箱门取下。

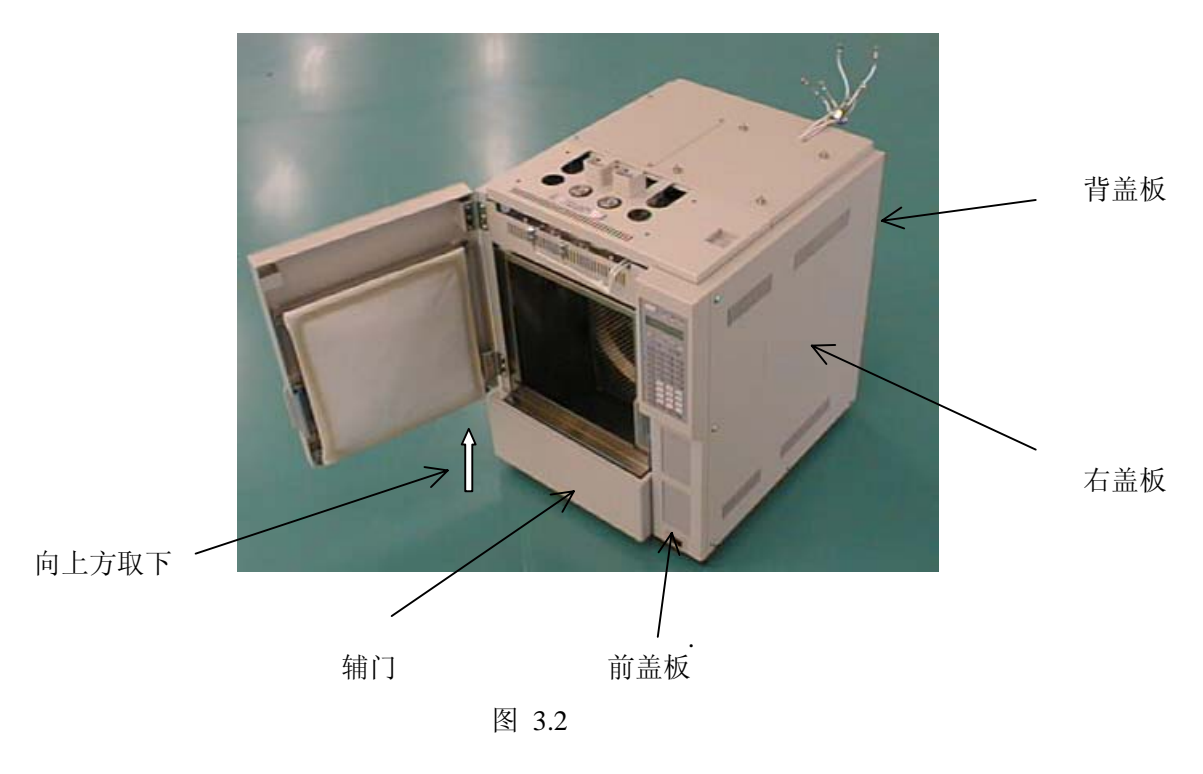

- 3) SP/SPL 流量控制器, 前盖板键盘单元的下面有两个位置可以安装, 但是使用 FTD 时,下面要安装 FTD 流路切换单元,此时应安装在上面,如果没有用 FTD 时,通 常装在下面的位置。
	- 3.1)下侧安装(通常的位置)

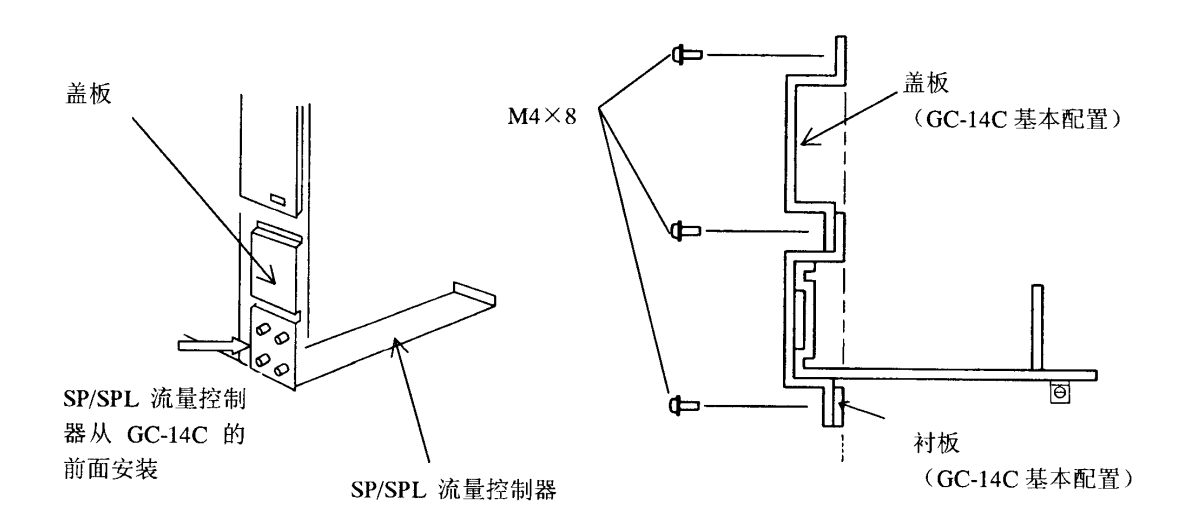

图 3.3

3.2)上侧安装(装有 FTD 流路切换器时)

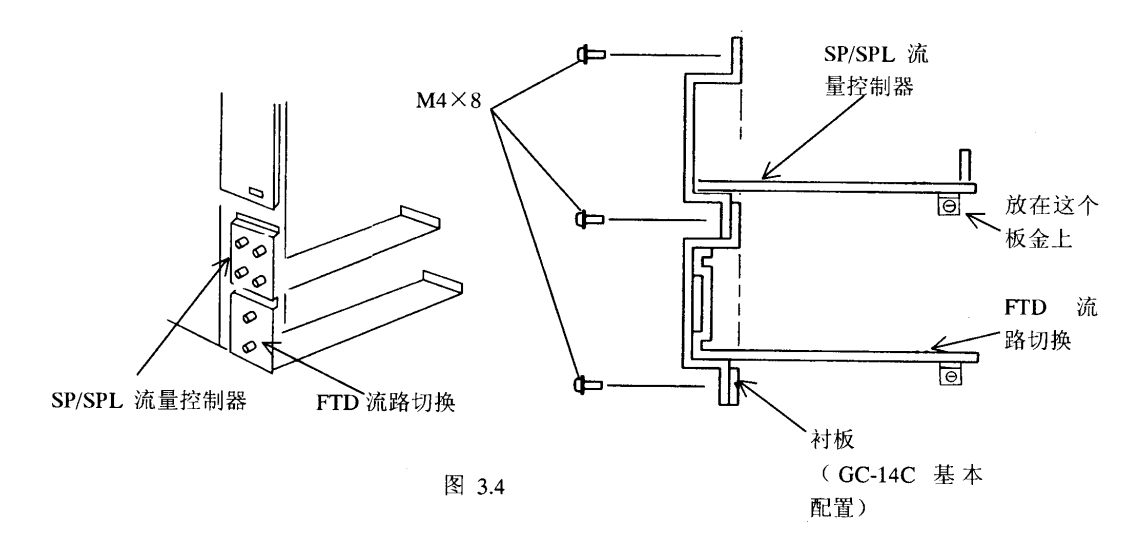

4) SP/SPL流量控制器分流电磁阀连接到GC-14C 背面的电源控制电路板的SPL1接口 上。

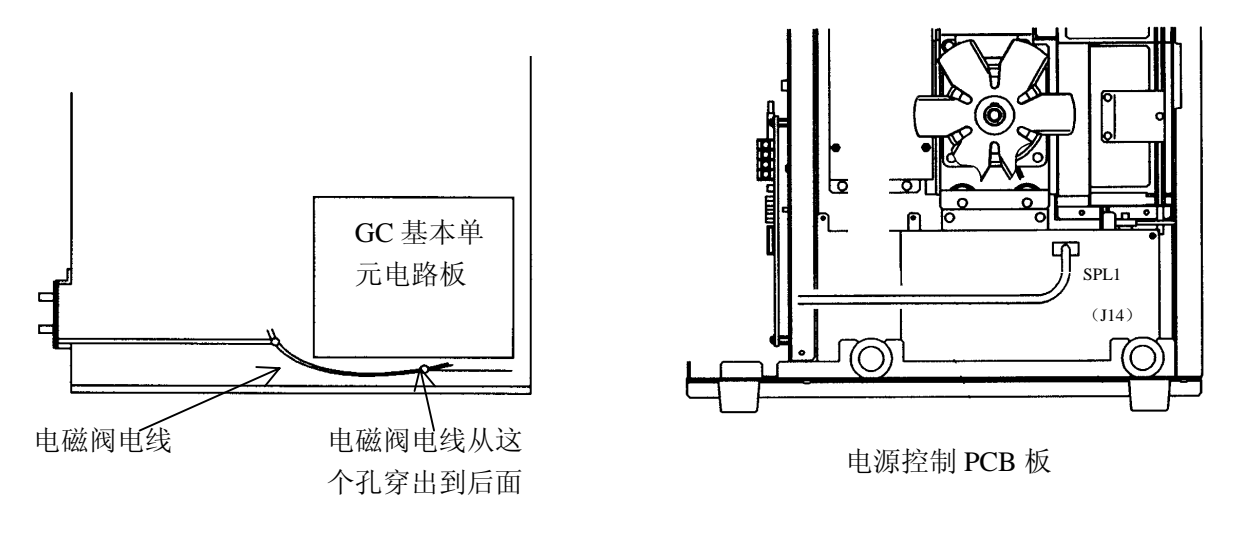

图 3.5

5) SP/SPL 流量控制器和 SPL-14C 进样器单元的配管。

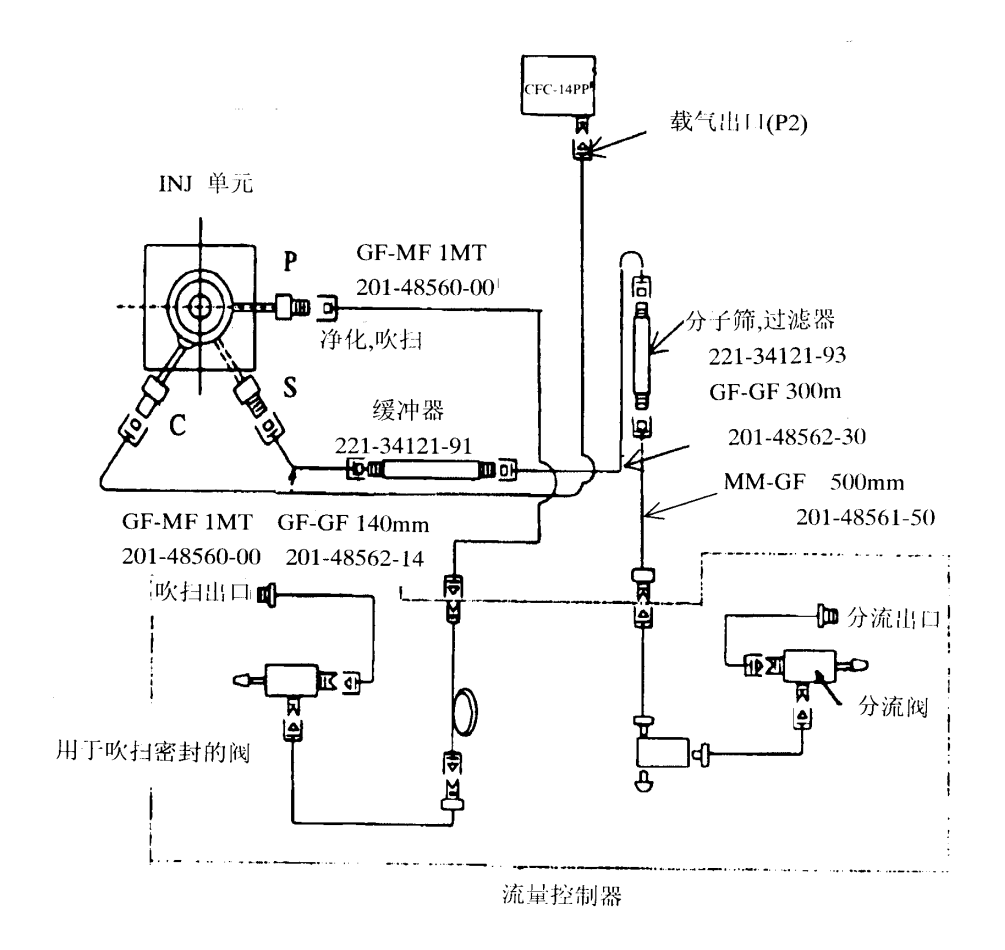

提示 GF-GM 的配管一定要使用 3~4 个铝垫片 (P/N 221-32543), 然后连接。附属品套件 中有铝垫片。

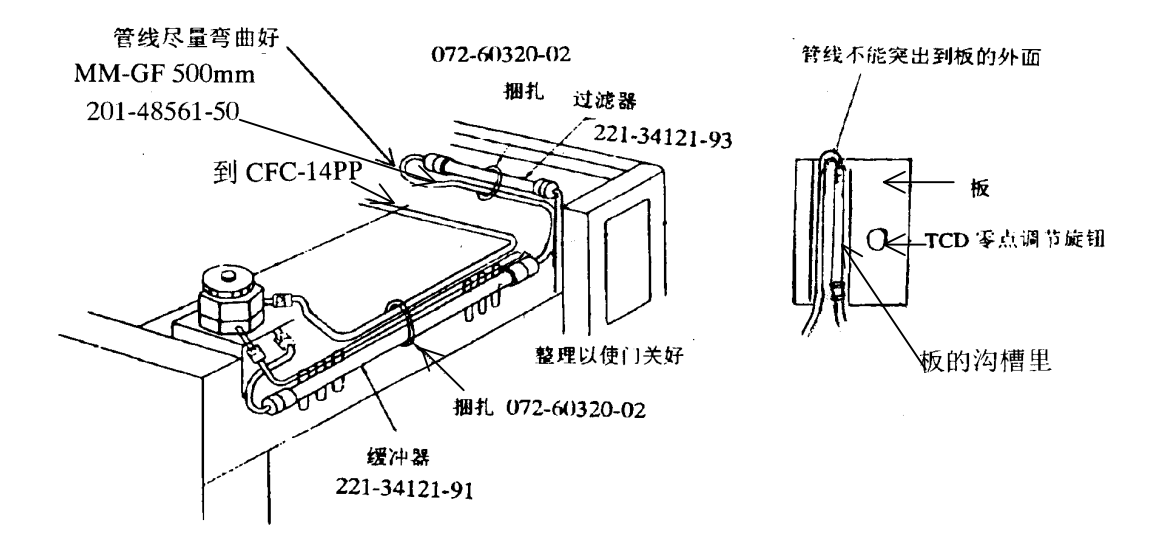

图 3.6

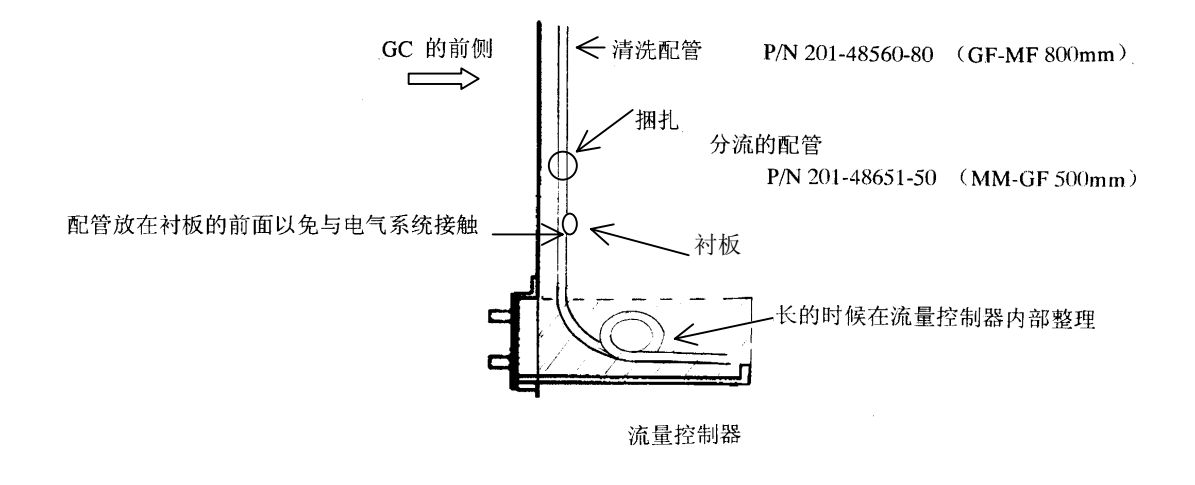

图 3.7

提示 SP/SPL 流量控制器在上面安装时,吹扫和分流的配管会比较长,所以要将配管按上面 的图卷曲放好。

6) 逆向以 2) 1) 的顺序, 恢复到原来的状态。

载气配管从上面盖子(GF-MF 800mm, P/N 201-48560-80)的凹槽缺口 处把载气配管拿出来,如图所示:

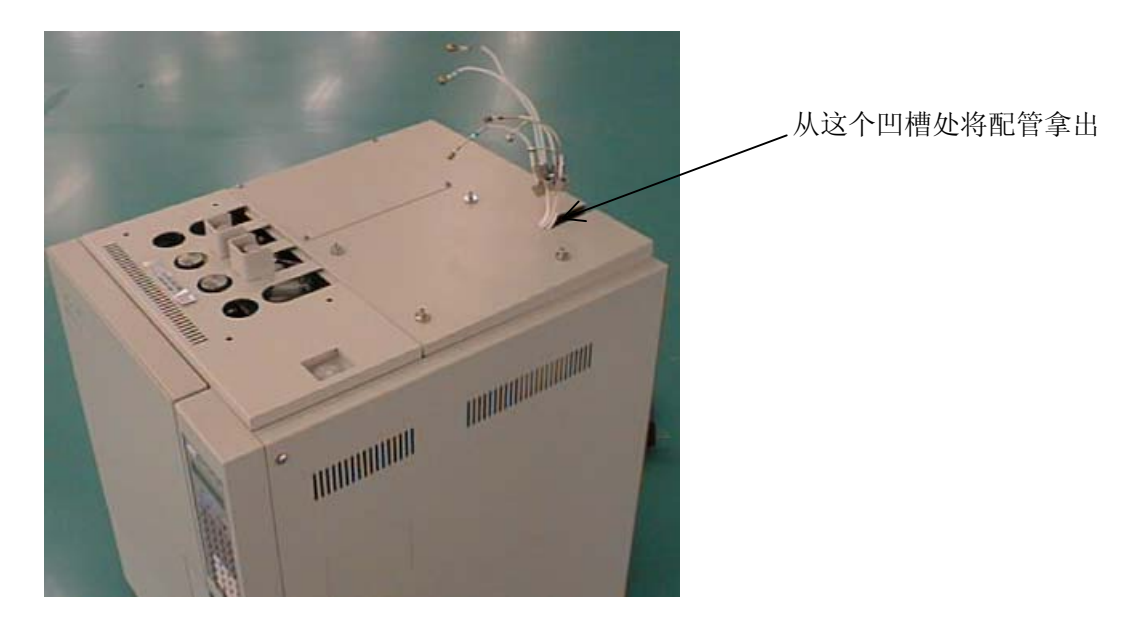

图 3.8

#### **4. CFC-14PP** 的安装

1)已经安装 CFC-14PM 等别的流量控制器时,则把 CFC-14PP 安装在其他控制器的上 面。

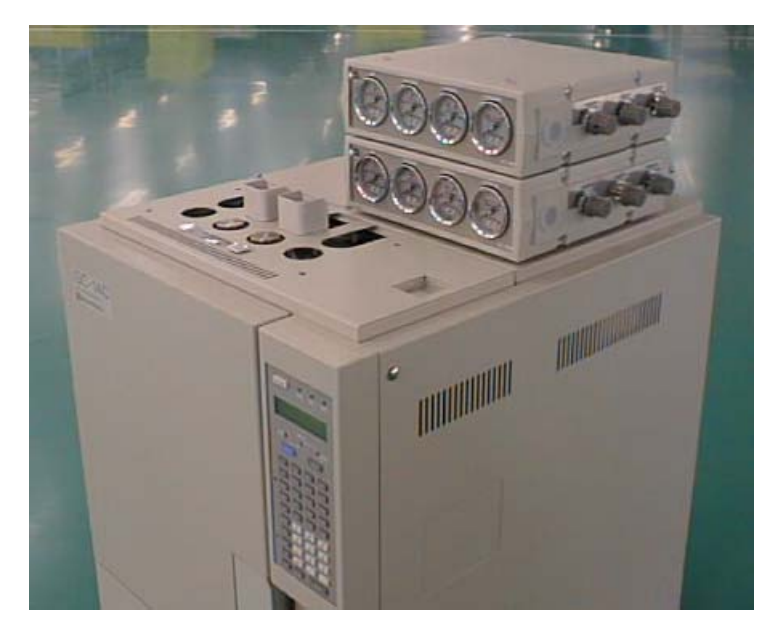

 图 4. 2)上面盖板的凹缺口的载气配管连接到 CFC-14PP 的 P2 OUT 出口处。

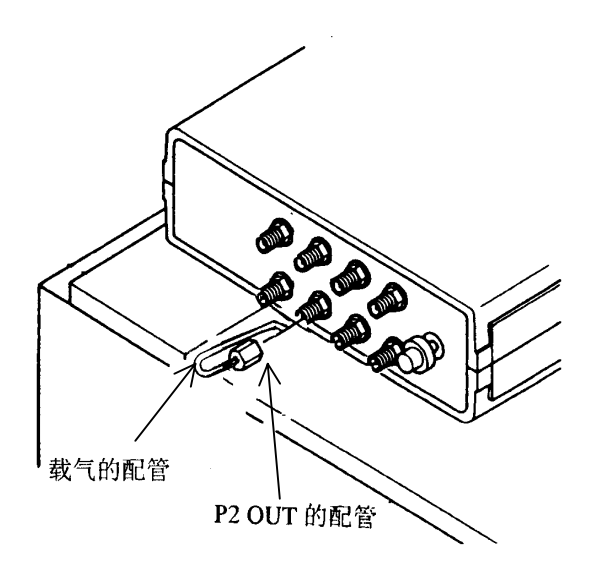

图 4.2

## **5.** 毛细管专用 **FID** 喷嘴的更换

 请交换附属品中的毛细管专用 FID 喷嘴, FID 收集极高压部分从上方拿开,用套筒起 子取出已安装的喷嘴(用于填充柱),然后装上毛细管专用喷嘴。

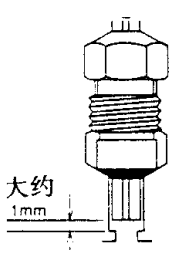

图 5.1

附录:

安装附加温度控制单元时的注意事项

 GC-14C的进样器/检测器单元增加时,温度控制接口不足时,(标准的GC-14C只有INJ, DET, AUX1 3 个接口。AUX2~AUX5 4 个扩展温控单元可以增加) 安装附加温控单元 (221-43345-91),这个附加温控单元的安装说明书参见 GC-17A 中的安装说明,GC-14C 电 源控制电路板和主板与 GC17A 的一样,所以安装方法同 GC-17A, 安装在背向电源控制板 上,但是有一点不同,加热电缆安装的位置不同。GC-14C 的加热电缆温度控制连接器是在 加热箱中后部,所以具体连接是下图,使用的螺丝(单元的附属品的)M2.6\*10 固定连接端 头的托架。

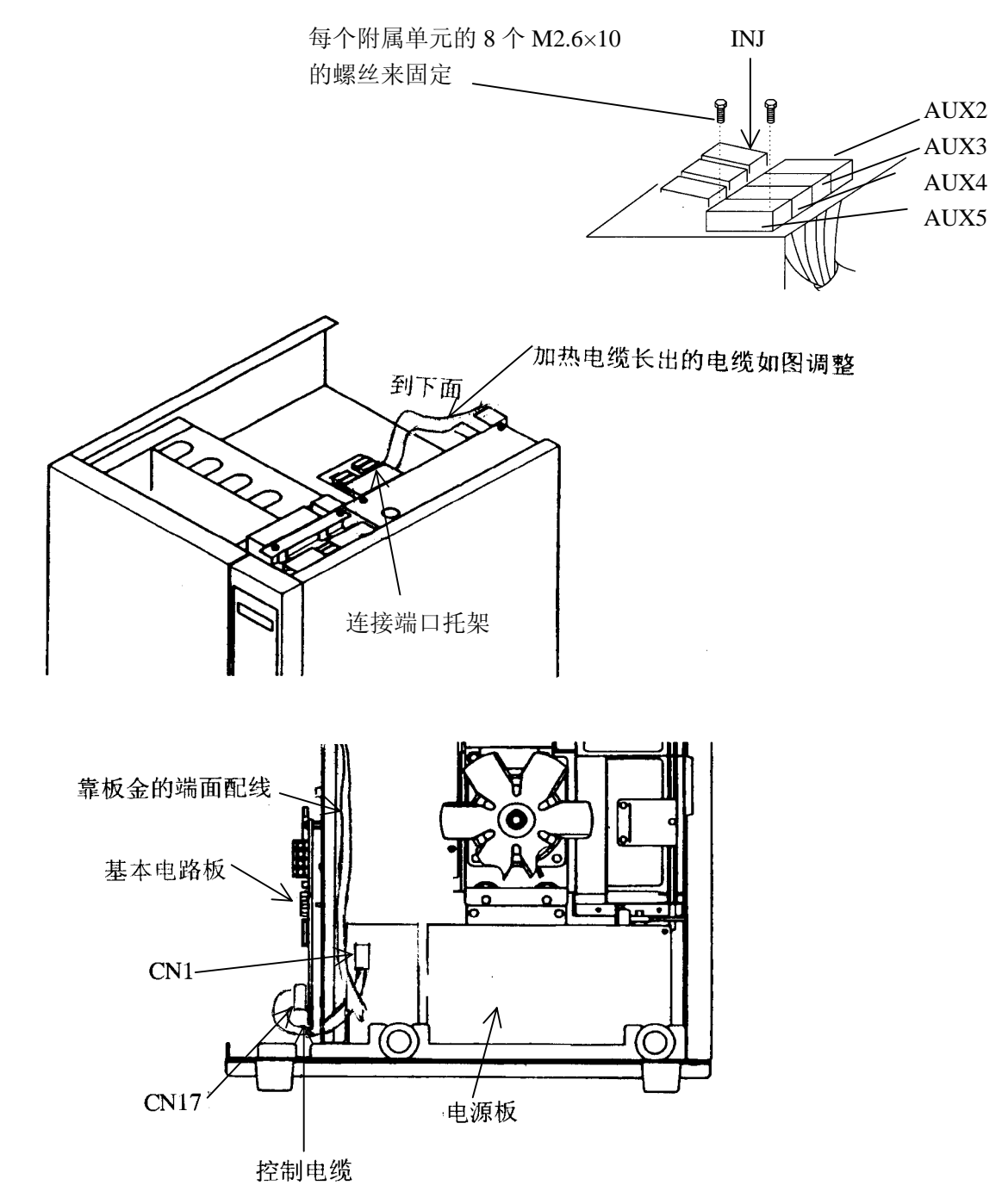